## Example: Open MPI lines of code

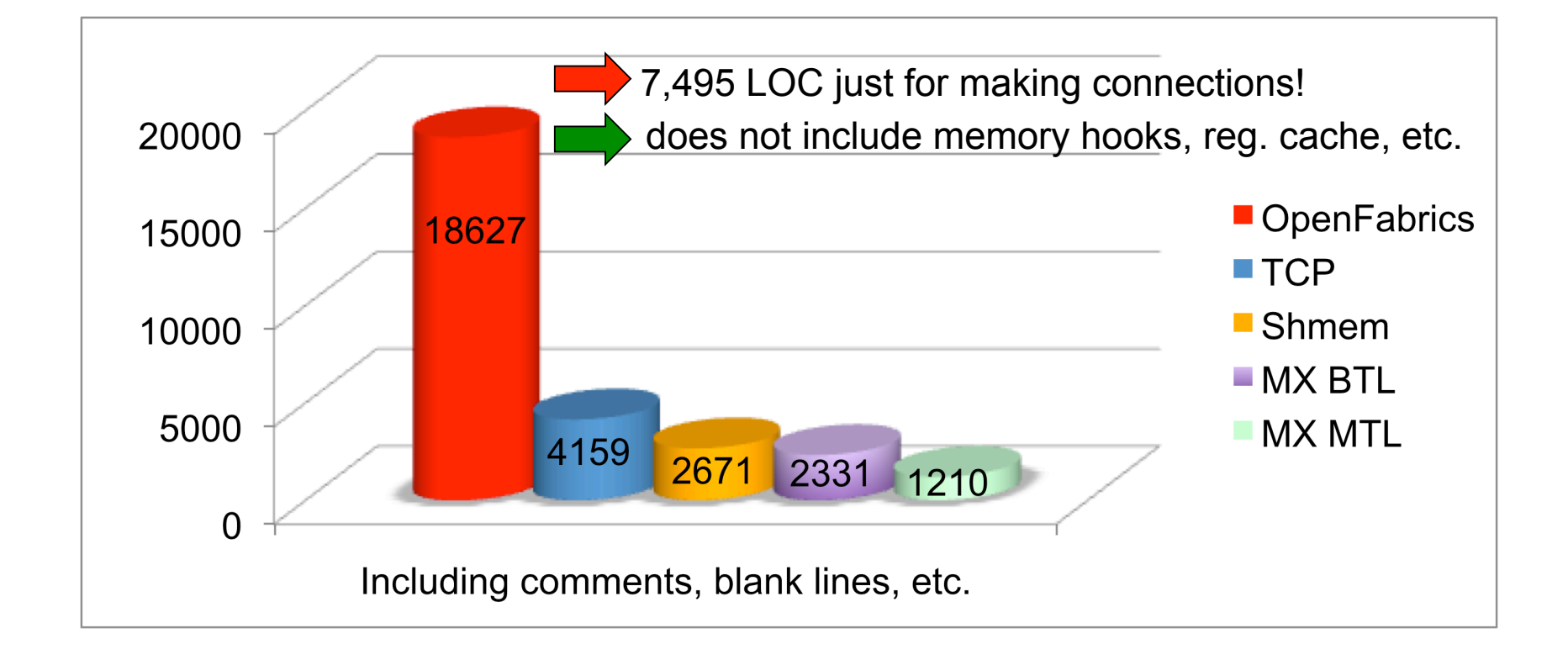